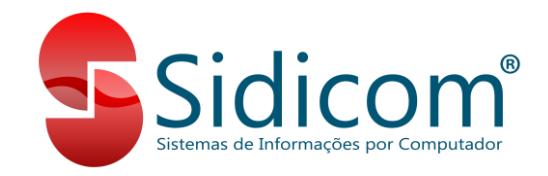

# **Manual Tributário Sidicom S4.**

Este documento irá demonstrar todas as fórmulas dos cálculos de impostos realizados pelo sistema S4 da Sidicom Software. Vamos verificar e analisar cada campo envolvido no cálculo padrão utilizado e onde localizar essas informações no S4.

Serão apresentadas as fórmulas dos cálculos, exemplos, e como devemos configurar os cadastros e tabelas do S4 para que o cálculo do imposto seja realizado corretamente, com o objetivo de auxiliar e esclarecer as dúvidas básicas e de forma simples a respeito de como é calculado cada imposto e como é o destaque deste na NF-e ou NFC-e.

A Sidicom em nenhum momento irá indicar qual deverá ser a tributação do produto, qual sua alíquota, CFOP etc. Essas informações devem sempre ser consultadas junto ao contador da empresa. O suporte da Sidicom se limitará apenas a orientar o usuário sobre como e onde preencher os campos do S4 para que o imposto seja calculado da forma esperada.

### **Nomenclaturas e termos gerais:**

Em quase todos os impostos, um campo que possui o mesmo nome terá a mesma funcionalidade, como por exemplo, "Base de Cálculo", "Alíquota" etc. Abaixo veremos o que significa cada um desses campos. Alguns termos específicos de cada imposto podem estar indicados dentro da seção desse imposto em questão.

**Código Fiscal de Operações e Prestações (CFOP):** Código numérico que representa que tipo de operação está sendo realizada. Venda, compra, devolução etc.

**Código de Situação Tributária (CST):** Código numérico que determina como será realizado o cálculo do imposto para empresas do regime normal de tributação.

**Código de Situação da Operação do Simples Nacional (CSOSN):** Código numérico que determina como será realizado o cálculo do imposto para empresas do regime Simples Nacional de tributação.

**Nomenclatura Comum do Mercosul (NCM):** Código numérico que classifica o produto em um determinado tipo. Por exemplo, se é um alimento, um veículo ou um aparelho eletrônico.

**Código de Benefício Fiscal (CBenef):** Código numérico que indica a classificação do benefício fiscal. O benefício fiscal normalmente é na forma de isenção do imposto.

**Base de Cálculo (BC):** Valor que servirá de base para o cálculo do imposto.

**Alíquota:** Percentual aplicado sobre a Base de cálculo para cálculo do valor do imposto.

**Redução da Base de Cálculo:** Percentual em que a Base de Cálculo será reduzida antes de calcularmos o valor do imposto.

**Margem de Valor Agregado (MVA ou Margem):** Percentual que será somado ao valor da Base de Cálculo para o cálculo da Substituição Tributária.

**Diferimento:** Percentual do imposto que será "diferido", ou seja, terá sua cobrança realizada em uma operação posterior.

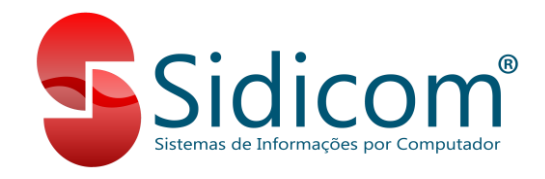

**Alíquota de Desoneração:** Percentual que indica qual seria o valor normal de imposto caso ele não fosse isento da cobrança.

**Motivo da desoneração:** Indica o motivo pelo qual aquele produto não está sendo tributado.

**RS Competitivo:** Incentivo fiscal que alguns produtos recebem no estado do RS.

# **Fórmulas de Cálculo dos Impostos:**

Primeiramente veremos as fórmulas básicas de cálculo de cada imposto. Geralmente, o cálculo do imposto será sempre o mesmo em qualquer operação, como compras, vendas ou devoluções. Cada imposto terá a sua fórmula padrão apresentada e após veremos as exceções mais comuns as quais o S4 está habilitado.

# **Imposto sobre Circulação de Mercadorias e Serviços (ICMS)**

É um imposto estadual e o mais comum, aplicado na grande maioria dos produtos. Abaixo veremos quais são os campos envolvidos e de onde o S4 busca as informações. Sua apuração é pelo sistema "não-cumulativo", ou seja, quando há uma compra de produtos temos um crédito de ICMS, quando há uma venda temos um débito de ICMS. O valor a ser pago pela empresa ao final do período de apuração será o valor resultante do débito menos o crédito. O valor de ICMS já faz parte do valor total do produto, ele é apenas calculado para sua apresentação na NF-e.

### **Cálculo básico de valor de ICMS para empresas do regime normal:**

Empresas do regime normal de ICMS fazem o cálculo do ICMS de forma integral, e calculam o seu valor com base em cada compra e venda. Esse valor calculado em cada produto será destacado na emissão da NF-e.

# **Campos envolvidos:**

- **CFOP:** Pode ser indicado no comprovante utilizado no movimento de venda ou compra, ou indicado na tabela de ICMS do produto. Varia de acordo com o estado de **destino** do produto, bem como como a forma de tributação do produto.
- **CST/CSOSN:** Indicado na tabela de ICMS. Determina de que forma o imposto será calculado. Dependendo do CST escolhido, alguns campos podem ficar bloqueados para modificação, pois não são compatíveis com o CST escolhido. Empresas do regime normal de tributação utilizam CST, empresas do regime Simples de tributação utilizam CSOSN.
- **CBenef:** Indicado na tabela de ICMS do produto. Indica que tipo de benefício fiscal o produto tem para que não seja tributado pelo ICMS. Algumas UFs exigem o preenchimento deste campo, mesmo que o produto não tenha nenhum benefício fiscal e seja tributado normalmente. Nesses casos pode ser necessário preencher esse campo com a mensagem "SEM CBENEF".
- **Base de Cálculo:** Valor líquido do produto, já com desconto. Podem ser somados junto com o valor líquido do produto as despesas, frete e ou IPI (Imposto sobre Produtos Industrializados). Ao digitarmos uma compra, pedido, venda ou devolução,

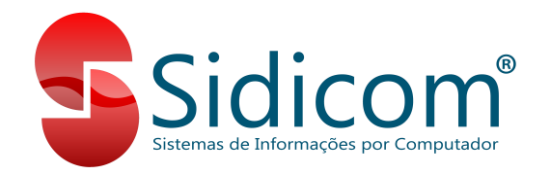

podemos visualizar na tela de inclusão de produtos uma coluna com o valor da Base de Cálculo do ICMS calculada para o produto.

• **Alíquota:** Percentual para o cálculo do imposto. Varia dependo do estado de origem e destino do produto, a origem do produto e sua CST/CSOSN. A Alíquota de ICMS é definida na tabela de ICMS do produto, menu "Cadastros -> Tabelas -> ICMS (Nova Tabela)", no campo "Alíquota". Na imagem ao lado também podemos ver as opções para somar o IPI, frete e despesas, se necessário.

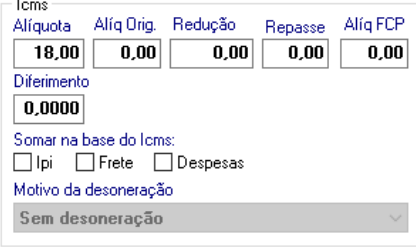

• **Redução na Base de Cálculo:** Percentual que será aplicado para redução do valor da base de cálculo do ICMS. Também é indicado na tabela de ICMS do produto, conforme imagem do item anterior, no campo "Redução". **ATENÇÃO:** O percentual indicado no campo "Redução" deve ser aquele o qual a base de cálculo do ICMS ficará, e não o qual será reduzida. Exemplo:

Base de cálculo normal: R\$ 100,00; Redução na Base de Cálculo: 33%; Base de cálculo reduzida: R\$ 67,00; Campo "Redução" na tabela de ICMS: 67% (100 – 33).

### **Fórmula de Cálculo:**

- 1. Base de cálculo = Valor líquido do produto;
- 2. Somar à base de cálculo o IPI, despesas ou frete caso as respectivas opções estejam marcadas;
- 3. Aplicar a redução na base de cálculo seguindo o exemplo acima, se houver;
- 4. Multiplicar a base de cálculo pela alíquota (Base de cálculo x Alíquota);
- 5. Dividir o total por 100.

Exemplo considerando o caso em que o valor de despesas é somado na base de cálculo, mas frete e IPI não são somados:

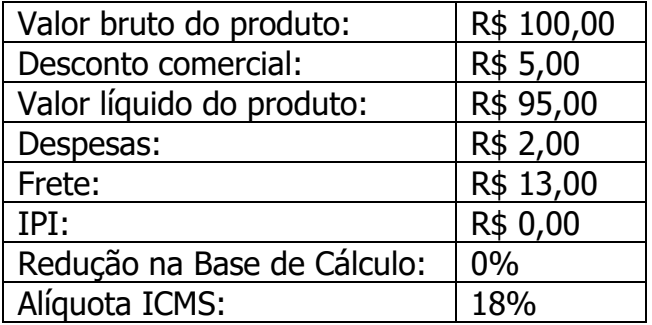

Base de Cálculo do ICMS: R\$ 95 + R\$ 2 = R\$ 97,00; Valor do ICMS: R\$ 97 x 18% = 17,46. (97 x 18 = 1.746 / 100 = 17,46)

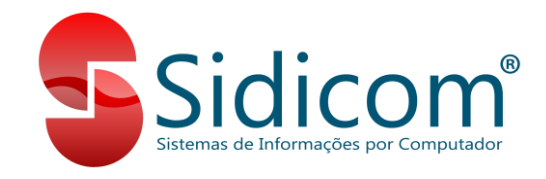

#### *Cálculo de ICMS com Desoneração:*

A desoneração do ICMS ocorre quando o produto está em situação de desoneração, ou seja, não está sendo tributado pelo ICMS neste momento ou nesta operação. A exigência da indicação do valor de ICMS desonerado e o motivo da desoneração depende de cada UF. Ainda é possível configurarmos o S4 para que o valor do ICMS desonerado seja calculado, porém não seja descontado do valor do produto, essa configuração fica no menu "Sistema -> Dados da empresa do sistema", opção "Descontar o valor do ICMS desonerado do total do produto e do movimento/pedido".

### **Campos envolvidos:**

- **CST/CSOSN:** Via de regra, os códigos de CST e CSOSN permitidos são os que indicam isenção ou redução de base de cálculo na cobrança do imposto, como por exemplo "20", "40", "41" ou "50".
- **Alíquota:** Campo no qual vamos indicar qual seria a alíquota normal do ICMS caso o produto fosse tributado normalmente.
- **Motivo da desoneração:** É a indicação do motivo pelo qual o ICMS do produto foi desonerado. Em algumas UFs a sua indicação é obrigatória caso seja utilizada uma das CSTs que permitem a sua indicação.

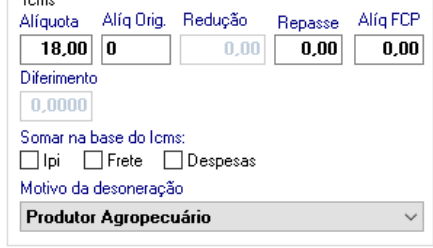

### • **Campos adicionais:**

- **Alíquota FCP:** Percentual relacionado a impostos de Fundo de Combate à Pobreza. Basta indicar o percentual referente a este imposto neste campo. O cálculo segue a mesma fórmula do cálculo do ICMS.
- **Repasse:** Percentual do valor de ICMS que será repassado para a UF de destino. O cálculo do valor de repasse segue a mesma fórmula do ICMS. Ao indicarmos um percentual neste campo, o valor total do produto será descontado pelo valor do repasse, o que fará com que o valor de ICMS seja reduzido também. Esse campo não é mais utilizado atualmente, pois nenhuma UF trabalha ainda com o repasse de ICMS.
- **Alíquota de Origem:** Campo meramente demonstrativo. Alguns clientes do regime Simples preenchiam esse campo com a alíquota "original" do produto.

#### **Cálculo básico de valor de ICMS para empresas do regime Simples:**

Empresas do regime Simples de ICMS normalmente não calculam ICMS nas suas vendas, pois a sua forma de pagamento é simplificada, aplicando ao final do período de apuração um percentual tabelado conforme o valor de faturamento anual da empresa.

Algumas empresas do regime Simples permitem que seus clientes realizem o crédito de ICMS quando compram dessas empresas do Simples. Nesses casos, é necessário a indicação de um código de CSOSN apropriado e a sua alíquota de ICMS correspondente.

Todos os campos que vimos no cálculo de ICMS para empresas do regime normal se aplicam também para as empresas do Simples. Com exceção da troca de CST para CSOSN. Nos casos em que há a permissão de aproveitamento de crédito, basta indicarmos esse respectivo CSOSN e preencher o campo de alíquota de ICMS com o percentual de crédito. Quando esse percentual é indicado na tabela de ICMS, ele não irá aparecer na NF-e, ficará apenas no arquivo XML da nota fiscal.

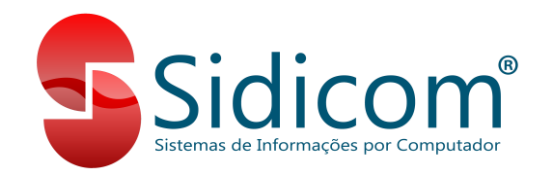

Temos casos em que empresas do simples precisam realizar uma devolução de produtos para um dos seus fornecedores que não é do regime simples. Nesses casos pode ser necessário calcular o ICMS na nota de devolução como se a empresa que está emitindo a devolução não fosse do regime Simples. Para mais detalhes sobre como emitir esse tipo de nota, consultar nosso [tutorial](https://www.sidicom.com.br/manual/manual-s4/3-outros-movimentos/) no manual do S4.

# **Substituição Tributária do ICMS (ICMS-ST)**

A substituição tributária foi criada para que a responsabilidade pelo recolhimento do imposto devido seja atribuída ao fabricante ou empresa equiparada ao fabricante do produto, de forma que todo o imposto que seria recolhido em operações posteriores a venda do produto pelo fabricante já seja recolhido na primeira operação, e com isso, as demais operações de venda posteriores a essa eram isentas de tributação.

A incidência da substituição tributária é definida a depender do produto, e é utilizada para facilitar a fiscalização dos tributos que incidem várias vezes no decorrer da cadeia de circulação de uma determinada mercadoria ou serviço. Esse imposto é calculado em base ao ICMS, agindo como um complemento para que se calcule o valor que seria recolhido nessas operações posteriores.

As opções de configuração do cálculo da ST ficam na tabela de ICMS, junto ao ICMS normal. O valor de ICMS-ST deve ser somado no valor total do produto.

# **Campos envolvidos:**

- **CFOP:** Pode ser indicado no comprovante utilizado no movimento de venda ou compra, ou indicado na tabela de ICMS do produto. Varia de acordo com o estado de **destino** do produto, bem como com a forma de tributação do produto. Via de regra, o CFOP utilizado terá o seu segundo dígito sempre com o número "4", exemplo: 5405, 1403.
- **CST/CSOSN:** Indicado na tabela de ICMS. Determina de que forma o imposto será calculado. Dependendo do CST escolhido, alguns campos podem ficar bloqueados para modificação, pois não são compatíveis com o CST escolhido. Empresas do regime normal de tributação utilizam CST, empresas do regime Simples de tributação utilizam CSOSN. Exemplos de CST e CSOSN que permitem cálculo de ST: 10, 70, 201, 900
- **MVA ou Margem:** Percentual que representa uma estimativa de quanto o valor do produto irá aumentar até chegar ao consumidor final.
- **Alíquota:** Alíquota para o cálculo da ST.
- **Desconto:** Percentual de redução na base de cálculo da ST. Tem o mesmo princípio da redução da base de cálculo do ICMS, porém aqui o percentual indicado será o percentual que será reduzido da base de cálculo.
- **Alíquota FCP ST:** Alíquota do FCP para produtos com cálculo de ICMS-ST.
- **Modalidade de Determinação da Base de Cálculo:** Geralmente será usada a opção "4 Margem Valor Agregado". Caso haja a necessidade de mudança essa questão terá que ser verificada com a contabilidade do cliente.
- **Base de Cálculo:** A base de cálculo da ST geralmente será calculada da seguinte forma: Base de cálculo do ICMS + MVA. Também temos opções para soma de despesas, frete e ou IPI (Imposto sobre Produtos Industrializados). Ao digitarmos uma compra, pedido, venda ou devolução, podemos visualizar na tela de inclusão de produtos uma coluna com o valor da Base de Cálculo do ICMS-ST calculada para o produto. Exemplo: BC ICMS = R\$ 100,00, MVA = 45%. BC ICMS-ST = R\$ 145,00 (100 x 45% = 45, 100 + 45 = 145).

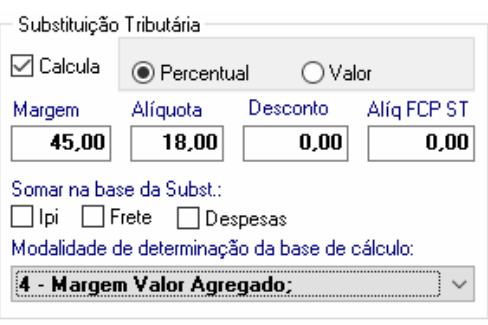

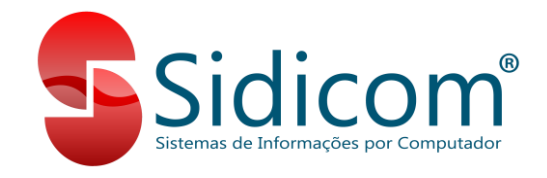

Para os produtos que possuem "PMC" (preço máximo do consumidor) a base de cálculo de ST será o valor do PMC, cadastrado no menu "Cadastros -> Produtos -> PMC Preço Máximo Consumidor", multiplicado pela quantidade de unidades do produto.

## • **Fórmula de Cálculo:**

- 1. Base de cálculo = Base de cálculo do ICMS + MVA ou PMC x Quant. Unidades;
- 2. Somar à base de cálculo o IPI, despesas ou frete caso as respectivas opções estejam marcadas;
- 3. Aplicar a redução na base de cálculo, se houver;
- 4. Multiplicar a base de cálculo pela alíquota (Base de cálculo x Alíquota);
- 5. Dividir o total por 100;
- 6. Diminuir o valor de ICMS.

Exemplo considerando o mesmo produto do exemplo de cálculo de ICMS, caso em que o valor de despesas é somado na base de cálculo de ICMS e ST, mas frete e IPI não são somados:

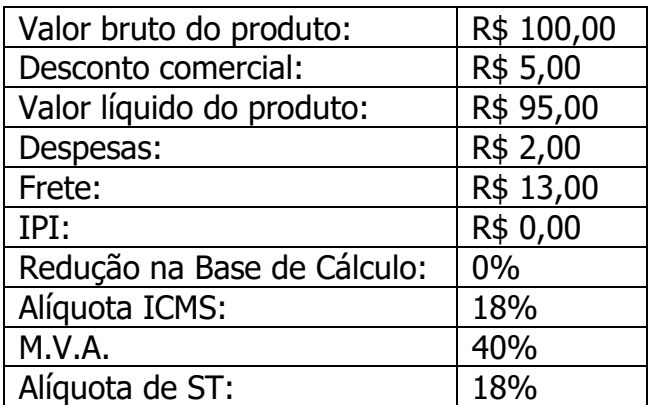

Base de Cálculo do ICMS: R\$ 95 + R\$ 2 = **R\$ 97,00**; Valor do ICMS: R\$ 97 x 18% = **R\$ 17,46**. (97 x 18 = 1.746 / 100 = 17,46); Base de Cálculo de ST = R\$ 97 + R\$ 38,80 = **R\$ 135,80** (((97 x 40) / 100) + 97); Valor de ST = R\$ 135,80 x 18% = R\$ 24,44 – R\$ 17,46 = **R\$ 6,98**.

# **Imposto sobre Produtos Industrializados (IPI)**

Imposto cobrado especificamente para fabricação de produtos. Trata-se de um imposto federal que incide sobre os produtos da indústria nacional ou na importação de produtos estrangeiros no desembaraço aduaneiro. As alíquotas cobradas neste imposto variam de acordo com o produto. O valor de IPI deve ser somado ao total do produto na NF-e.

### **Campos envolvidos:**

- **Base de cálculo:** Mesma regra aplicada à base de cálculo de ICMS;
- **Alíquota:** Percentual para o cálculo do imposto.
- **CST:** Indicado na tabela de IPI. Determina como será o cálculo do imposto;

6

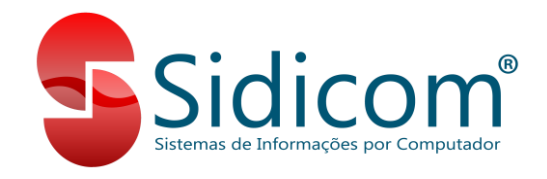

- **Classe IPI:** Classificação especial do IPI. Deve ser usada para produtos do tipo "Cigarros" ou "Bebidas quentes", conforme legislação específica. Consultar contador.
- **Enquadramento IPI:** O código de enquadramento do IPI deve ser indicado em casos especiais em que o produto é isento de IPI. O campo "Enquadramento IPI Isento" é usado quando o movimento ou pedido é marcado como isento de IPI.
- **Base de cálculo:** A base de cálculo do IPI será igual ao valor bruto do produto (sem descontos informados pelo usuário), observando os campos de somar frete e despesas da tabela de IPI para somar quando marcadas.
- **Fórmula de Cálculo:**
	- 1. Base de cálculo = Valor bruto do produto;
	- 2. Somar à base de cálculo as despesas ou frete caso as respectivas opções estejam marcadas;
	- 3. Multiplicar a base de cálculo pela alíquota (Base de cálculo x Alíquota);
	- 4. Dividir o total por 100;

Exemplo de cálculo somando frete e não somando despesas:

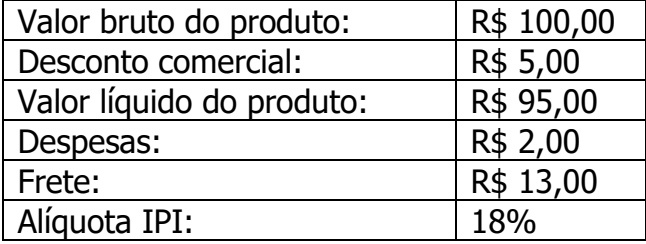

Base de cálculo = R\$ 100,00 + R\$ 13,00 = **R\$ 113,00**; Valor de IPI = R\$ 113,00 x 18% = **R\$ 20,34** (108,00 x 18 = 2034,00 / 100 = 20,34).

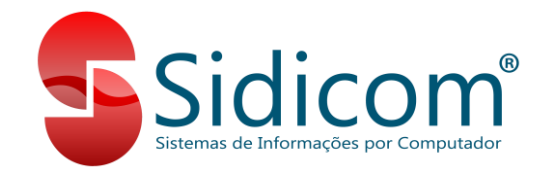

# **Log de alterações:**

**Versão 1.1:** Corrigidas a informação sobre a composição da base de cálculo do IPI e a fórmula do cálculo de IPI.